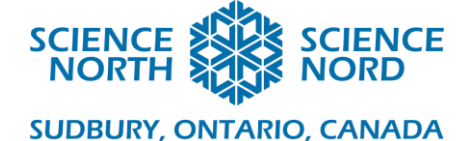

# Exploration des roches et des minéraux

# Plan de leçon

#### **Description**

Les élèves étudieront le rôle des géologues dans la phase d'exploration d'une mine et apprendront comment identifier les roches et les minéraux.

#### **Résultats d'apprentissage**

- Associer des carrières à l'exploration et à l'extraction de roches et de minéraux.
- Utiliser des outils pour identifier les roches et les minéraux.
- Comprendre l'importance des roches et des minéraux dans la vie quotidienne.
- Cerner les répercussions positives et négatives de l'exploitation minière sur la société, l'économie et l'environnement.

#### **Introduction**

Les roches et les minéraux sont tout autour de nous, mais que sont-ils? Les **minéraux** sont des substances inorganiques, c'est-à-dire qu'ils ne proviennent ni de plantes ni d'animaux. Ils se trouvent à la surface de la Terre et sous terre. Un minéral commun est le sel. Les **roches** se forment lorsque deux types de minéraux ou plus s'assemblent pour former une seule masse solide.

Les minéraux ont de nombreuses utilisations différentes, mais ils résident souvent loin sous terre. Pour extraire ces minéraux, nous devons exploiter une mine. N'oubliez pas que si quelque chose n'est pas cultivé, elle est extraite. Mais comment trouver où ces minéraux sont sous terre?! Nous devons EXPLORER!

Avant de pouvoir explorer une zone, il y a plusieurs mesures que les entreprises minières doivent prendre. Chaque entreprise doit obtenir **l'approbation de la collectivité** avant que l'exploration et l'exploitation minière ne puissent commencer. C'est ce qu'on appelle la « licence sociale d'exploitation ». Généralement, les entreprises y parviendront en tenant une conversation ouverte et honnête, en mobilisant la collectivité, en faisant des dons ou du bénévolat, en créant des emplois et en participant à des événements communautaires.

Les groupes communautaires peuvent comprendre :

- Les associations des propriétaires de chalet
- Les Sociétés de l'environnement (aires de conservation, parcs, chasse et pêche, etc.)

Science Nord est une agence du gouvernement de l'Ontario et un organisme de bienfaisance enregistré (no 10796 2979 RR0001).

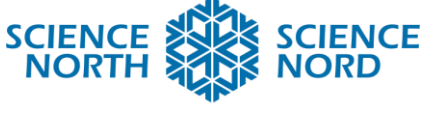

- Les résidents des villes voisines
- Les communautés des Premières Nations

Les entreprises minières ont l'obligation juridique de consulter et de répondre aux besoins des groupes autochtones qui ont compétence sur les terres qu'ils veulent développer. Les accords de relations (p. ex., les ententes sur les répercussions et les avantages et les ententes de collaboration) entre les entreprises et les communautés autochtones sont devenus une pratique courante au Canada. Ces accords juridiquement contraignants peuvent définir les modalités de la collaboration entre une entreprise et une communauté et établir un cadre de coopération et de collaboration. Les ententes vont au-delà des paiements financiers pour compenser les effets négatifs potentiels et sont devenues un moyen de faciliter la participation des Autochtones au secteur minier.

Une partie de la « licence sociale d'exploitation » comprend des préoccupations environnementales. Apprenez-en davantage sur la responsabilité environnementale dans l'exploitation minière en consultant le plan de leçons « Écologisation des mines » associé à ces modules.

Grâce à l'approbation de la collectivité, les politiques et les permis relatifs à l'environnement, l'exploration peut commencer. L'**exploration** est la première phase de l'exploitation minière. Il s'agit de la phase où une propriété est explorée en profondeur, à l'aide de diverses techniques, pour voir s'il existe de matières exploitables et pour estimer le volume de celles-là. La phase d'exploration est innovante, sophistiquée et utilise des technologies de pointe. Les **géologues** sont très importants dans la phase d'exploration et de l'exploitation minière. Un géologue est un type de scientifique qui étudie la terre et les matériaux de la Terre. Ils utilisent des **levés** pour chercher les gisements minéraux (corps de minerai).

Le processus de levés comporte plusieurs étapes :

**Levés géophysiques** : La géophysique utilise la technologie pour voir dans le sol et est importante, car elle permet d'identifier les gisements minéraux et métalliques. Cela peut inclure le géoradar, les relevés magnétiques et gravimétriques, sismiques et d'autres.

**Cartographie** : Les géologues arpentent la propriété d'exploration en examinant les affleurements rocheux exposés. Ils utilisent à la fois un GPS et un dessin manuel pour cartographier les caractéristiques importantes. Ils identifient et décrivent les roches, marquent ou induisent des contacts (lorsqu'un type de roche touche un autre type de roche) entre les types de roches, selon le cas. Ces cartes dessinées à la main sont généralement numérisées au bureau à l'aide d'un programme du système d'information géographique (SIG) (p. ex., ArcGIS par ESRI).

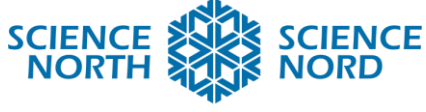

**Échantillonnage** : Des échantillons de roches et de sols sont recueillis et envoyés au laboratoire aux fins d'analyse.

**Analyses** : Lorsque des échantillons sont envoyés pour être analysés, ils vont dans un laboratoire pour être traités. Les résultats retournés montrent les pourcentages des différents éléments présents dans l'échantillon.

**Forage** : Lorsque des zones d'intérêt ont été identifiées à l'aide des méthodes susmentionnées, des forages d'exploration auront lieu. Les appareils de forage sont souvent transportés par hélicoptère, en pièces détachées, et assemblées sur place dans des zones éloignées. Les forages cibleront ces zones et élimineront la carotte (tubes de roche) du sol. Cette carotte est ensuite consignée par des géologues. Consigner consiste à définir les attributs de la roche (lithologie, type de roche, la couleur, la texture, les minéraux, les fractures, la taille du grain, etc.) et à estimer la teneur en minéraux exploitables. La carotte est également échantillonnée et envoyée pour être analysée.

**Modélisation 3D** : Appelée également « modélisation des ressources », les géologues utiliseront l'information provenant des levés géophysiques, de l'échantillonnage de surface, des analyses et de la carotte de forage pour estimer la taille et la forme du gisement (ou du corps de minerai). Ils créent souvent des modèles visuels 3D par ordinateur du corps de minerai lui-même. À titre de référence, les logiciels de modélisation 3Dbien connus utilisés par les géologues et les ingénieurs sont Vulcan, AutoCAD et Datamine.

**Résultats finaux des levés** : Toutes les informations ci-dessus sont combinées pour aider à optimiser la conception de la mine. La meilleure conception permettra d'extraire le plus de minerai (matière minérale exploitable) avec le moins de déchets et de coûts. Au niveau élémentaire, cela permet de déterminer si une exploitation souterraine ou à ciel ouvert est préférable.

## **Activité**

## **Partie 1**

Introduisez les élèves aux roches et aux minéraux et à la phase d'exploration à l'aide du PowerPoint fourni.

#### **Partie 2**

Ensuite, dites aux élèves qu'ils seront géologues aujourd'hui, que plusieurs minéraux ont été trouvés lors du forage et que nous avons besoin de savoir ce qu'ils sont.

**Schools.sciencenorth.ca/fr**

Science Nord est une agence du gouvernement de l'Ontario et un organisme de bienfaisance enregistré (no 10796 2979 RR0001).

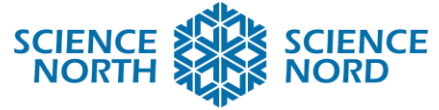

S'ils sont disponibles, vous pouvez utiliser l'un des minéraux trouvés dans le tableau d'identification (bauxite, calcite, chalcopyrite, fluorite, gypse, hématite, magnétite, microcline [feldspath], muscovite [mica], pyrite, quartz, talc). Autrement, les élèves peuvent aussi trouver des minéraux avant le début de la leçon à la maison et autour de l'école (par exemple, des morceaux de plaque de plâtre, des tuyaux métalliques [cuivre, aluminium, acier, etc.], des morceaux d'un pot en argile, des cailloux, des roches ornementales que l'on peut trouver dans la cour ou même dans un espace extérieur voisin, une mine de crayon [graphite], des couverts de table).

Matériel :

- Assortiment de minéraux
- Ongle
- Cuivre (une pièce d'un cent)
- Clou en fer
- Plaque de grattage (en verre)
- Plaques de porcelaine blanche ou noire
- Aimant
- Flacon souple rempli de vinaigre
- Feuille d'identification des minéraux
- Clé d'identification des minéraux
- Échelle de dureté de Mohs

## Procédure

- 1. Exécutez les différents tests sur chaque minéral tel qu'il est énoncé dans la feuille d'identification des minéraux.
	- Consignez la couleur du minéral.
	- Consignez l'éclat du minéral. Est-il métallique ou non métallique (c.-à-d. reflète-til la lumière)?
	- Frottez le minéral sur la plaque de porcelaine. Consignez la couleur de la ligne.
	- Testez la dureté du minéral en le grattant avec divers matériaux. Commencez par votre ongle, puis le cuivre, l'ongle de fer, la plaque de verre, et enfin la plaque de porcelaine. Arrêtez lorsque le matériau érafle le minéral. Comparez le matériau avec l'échelle de dureté de Mohs et consignez la valeur correspondante.
	- Le minéral a-t-il un clivage (oui ou non)? Le clivage est la propriété d'un minéral de se briser. Recherchez les surfaces planes, les bords droits et les coins plats qui indiquent l'existence d'une brisure.
	- Utilisez l'aimant pour tester si le minéral est magnétique et consignez vos résultats.
	- Testez l'effervescence en plaçant quelques gouttes de vinaigre (un acide) sur le minéral. Des bulles sont-elles produites? Dans l'affirmative, le minéral est effervescent.

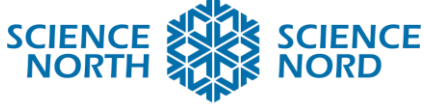

- 2. Consignez les résultats dans le tableau.
- 3. Utilisez la clé d'identification minérale pour identifier les minéraux et consigner les noms dans le tableau.

# **Partie 3**

Discutez en classe et demandez aux élèves de vous expliquer pourquoi les minéraux sont importants. Demandez-leur d'énumérer certaines choses qui utilisent des minéraux dans la vie quotidienne.

Exemples : Fluorite – dentifrice Graphite – crayons Lithium – piles Halite – sel Nickel – acier inoxydable Hématite – Les peuples autochtones l'ont mélangée à de l'eau pour fabriquer de la peinture. Turquoise – Les perles et les pendentifs, symbole de la protection chez certains peuples autochtones.

Pour fabriquer un téléphone intelligent :

- Cuivre
- Aluminium
- Fer
- Palladium
- Argent
- Or
- Cobalt
- Tantale
- Étain
- Gallium
- Indium

N'oubliez pas que s'il n'est pas cultivé, il est extrait.

# **Partie 4**

Les élèves joueront au jeu numérique Évolution minière et verront l'exploitation minière en action tout en concourant pour extraire le plus de minerai. Les scores de chaque élève peuvent être consignés sur la feuille de résultats.

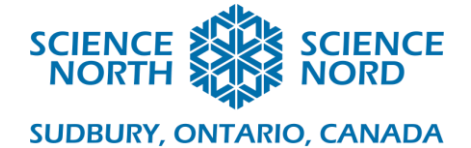

## Matériel :

• Un ordinateur portable ou une tablette

## Procédure :

- Chaque élève aura besoin d'un appareil (ordinateur portatif, tablette ou téléphone portable).
- Chaque élève devra se rendre sur le site [www.mineevolution.ca/fr/acceuil/](http://www.mineevolution.ca/fr/acceuil/) sur son appareil. Cliquez sur « Obtenir le jeu ».
- Les élèves peuvent télécharger la version Google Play (appareils Android et Chromebooks), App Store (appareils Apple) ou PC du jeu en fonction du type d'appareil qu'ils utilisent.
- Une fois le jeu téléchargé, sélectionnez « Défis ».
- Sélectionnez « Course à la mine » et commencez à jouer! Le tutoriel montrera aux élèves comment jouer. Il existe également une vidéo didactique et un document "Comment jouer" contenant des conseils et des astuces sur le site Web des ressources éducatives de Science Nord [\(https://schools.sciencenorth.ca/fr/ressources-pour](https://schools.sciencenorth.ca/fr/ressources-pour-enseignants)[enseignants\)](https://schools.sciencenorth.ca/fr/ressources-pour-enseignants).

# **Consolidation et approfondissement**

Discutez-en avec les élèves en classe.

Répercussions de l'exploitation minière

Quelles sont les répercussions positives de l'exploitation minière? Quelles sont les répercussions négatives de l'exploitation minière? Comment l'exploitation minière a-t-elle un effet positif ou négatif sur différents groupes (l'environnement, la société, l'industrie, le gouvernement, les Autochtones)? Pensez plus particulièrement à la phase d'exploration et au choix de l'emplacement d'un site minier.

Carrières

Quel rôle joue un géologue dans la phase d'exploration d'une mine? Quelles autres carrières y a-t-il dans la phase d'exploration?

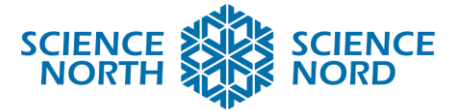

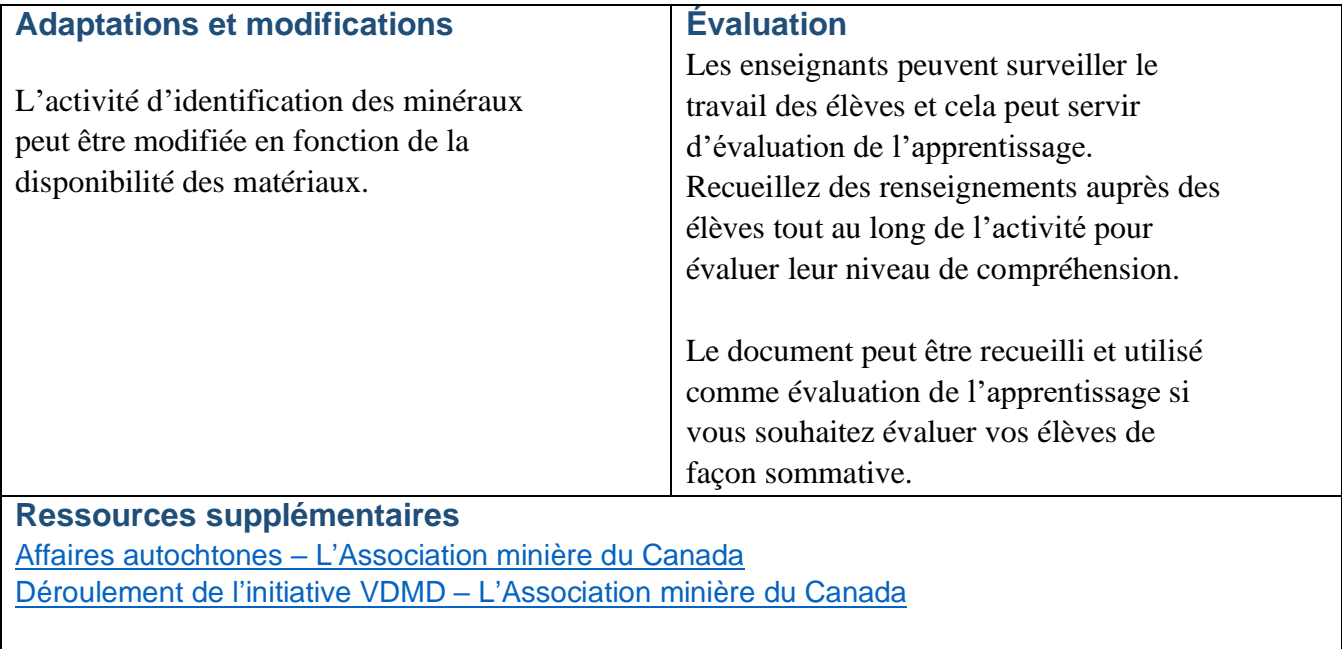